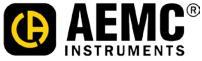

CHAUVIN ARNOUX GROUP

15 Faraday Drive • Dover, NH 03820 • 1-800-343-1391 • (603)749-6434 • www.aemc.com

# Data Logger Release Notes - Version 2.2.0303

## Released 2024-11-04

## Version 2.2.0303

#### **New Features**

- Added the Reset Aggregated button for the L4xx Series
- Added a new Reset Aggregated Max button for data loggers
- Added a feature to the DLxxx Models in LabVIEW to automatically print test reports regardless of outcome
- Added a feature to LabView to check the most recent folder for JLINK when JLINK software is updated
- Changed the location of all files being referenced for LabView
- Implemented a method to allow users to change the model number and save it to EEPROM in LabView for the DL9xx devices
- Implemented a select box when export DOCX for L4xx and DL devices

#### **Bug Fixes**

- Provided translations for Trends and trend data
- Provided updated translations for sections including DataViewSync™
- Fixed an issue where the help file opened to the wrong section from the Status screen
- Fixed an issue where measurement values which are reported as 0 are displaying as OL in real time data
- Fixed an issue where French test was being truncated in the L4xx series devices. This is now configured to word wrap
- Fixed an issue where data sent to Docx or Spreadsheet presented an "Unspecified Error"
- Fixed an issue with the L4xx series having session type window sizes be too sort
- Fixed an issue with the L4xx series having Aggregated Max mode window sizes be too sort
- Fixed an issue with the Aggregated MAX button not having a translation
- Fixed an issue with the DL 913/914 where trend data was not sending from the control panel to DataView
- Fixed an issue discovered on the L4xx Device Status screen, the help page was displaying the wrong help information
- Fixed an issue where Include trend in the Text table did not have translations
- Fixed an issue where translations were implemented for all items which included "DataViewSync™"
- Fixed an issue where the Email Notifications in DataView is not greyed out on startup
- Fixed an issue where DLxxx devices could not access the MAC address spreadsheet in LabVIEW
- Fixed an issue to correct the order Producer Consumer Loop Order did not match the front panel